# **eCDL - Tâche #13722**

Scénario # 15299 (Terminé (Sprint)): Traitement express

# **Evolution exxl\_diagnostic**

23/10/2015 10:07 - Michel BALLY

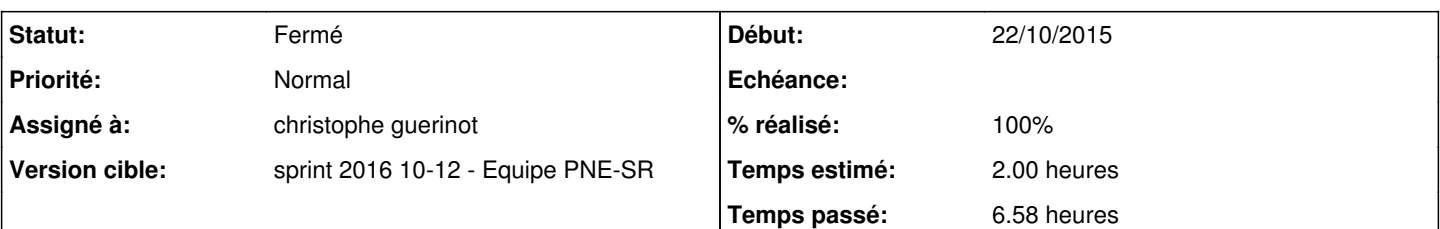

# **Description**

Sur les eCDL et eSBL, le exxl diagnostic ne liste le contenu PDC et BDC du wins paramétré que de son domaine, il serait intéressant de lister dans les WINS, les contrôleurs connus pour l'ensemble des domaines enregistrés. En effet en cas de relation d'approbation, il faut absolument connaitre un contrôleur de domaine approuvé, l'absence de connaissance de contrôleurs d'un autre domaine peut entrainer le blocage de la remontée de groupes sur les eSBL.

Penser également qu'un serveur avec le wins samba3 n'est pas déclaré comme client, donc le diagnostic ne signale rien, par exemple, si smb\_wins\_support=oui alors cat /var/lib/samba/wins.dat|grep -i "#1b" et cat /var/lib/samba/wins.dat|grep -i "#1c"

# **Demandes liées:**

Lié à eole-fichier - Bac à idée #15593: diagnose '151-fichier-netbios\_wins':... **Fermé 24/03/2016**

# **Révisions associées**

## **Révision a782744a - 28/01/2016 16:57 - Benjamin Bohard**

Afficher également des informations via exxl diagnostic quand le serveur est serveur WINS.

Ref #13722

#### **Révision 8732aae0 - 24/03/2016 10:13 - christophe guerinot**

diagnose: ensemble des fonctionnalités du script V1 'exxl diagnostic' sont dorénavant prise en compte, suppression du script (ref #13722 @3.0)

- ajout de la fonctionnalité pour la remontées à partir des serveurs wins pour les domaines approuvés en 'verbose' -diagnose -L)
- en attendant que la fonctionnalité dans le cas où le serveur est lui-même serveur wins

soit prise en compte via le script '151-fichier-netbios\_wins' du paquet 'eole-fichier-common' ( ref #15593 )

fonctionnalité intégré temporairement dans le script '/usr/share/eole/diagnose/152-netbios\_wins\_ecdl'

## **Révision 3821ed1a - 24/03/2016 17:42 - christophe guerinot**

diagnose: ensemble des fonctionnalités du script V1 'exxl\_diagnostic' sont dorénavant prise en compte, suppression du script ( fixes #13722 @1.0 )

En attendant que la fonctionnalité dans le cas où le serveur est lui-même serveur wins soit prise en compte via le script '151-fichier-netbios\_wins' du paquet 'eole-fichier-common' ( ref #15593 ) fonctionnalité intégrée temporairement dans le script '/usr/share/eole/diagnose/151-netbios\_wins\_esbl'

#### **Historique**

# **#1 - 22/01/2016 15:51 - Emmanuel IHRY**

*- Tâche parente mis à #14700*

# **#2 - 22/01/2016 16:36 - Michel BALLY**

Actuellement si le serveur est serveur WINS il n'est pas client de lui-même en Samba 3

exxl diagnostic signale :

Vérification de la résolution de nom netbios : Pas de services WINS utilises.

il faudrait vérifier si smb\_wins\_support=oui, dans ce cas changer le message ou plutot mettre la variable du script wins\_brut=@ip du serveur

actuellement wins\_brut=`grep -v "\(#\\)" /etc/samba/smb.conf | grep "wins server"` wins  $\rho$  ligne=(\${wins brut#\*=}) wins\_tableau=\${wins\_ligne[@]}

```
à modifier
si smb_wins_support=oui
alors {
echo "ce serveur est serveur Wins"
wins_brut=$adresses_ip
wins_ligne=(${wins_brut})
wins_tableau=\frac{1}{2}{wins_ligne[@]}
}
sinon {
wins_brut=`grep -v "\(#\\)" /etc/samba/smb.conf | grep "wins server"`
wins_ligne=(${wins_brut#*=})
wins_tableau=${wins_ligne[@]}
}
```
A adapter avec les variables de la 2.5.1 et des CreoleGet

Le script liste les domaines avec relation d'approbation : net rpc trustdom list...

il faudrait également lister les PDC et controleurs dans le wins pour ces domaines nmblookup -R \$domaine\_nom#1B (PDC) nmblookup -R \$domaine\_nom#1C (Contrôleurs)

# **#3 - 25/01/2016 09:55 - Emmanuel IHRY**

*- Assigné à mis à Benjamin Bohard*

## **#4 - 27/01/2016 10:10 - Benjamin Bohard**

*- Statut changé de Nouveau à En cours*

- *Temps estimé mis à 2.00 h*
- *Restant à faire (heures) mis à 1.75*

#### **#5 - 28/01/2016 17:24 - Benjamin Bohard**

*- % réalisé changé de 0 à 80*

*- Restant à faire (heures) changé de 1.75 à 1.58*

#### **#6 - 23/02/2016 10:36 - Thierry Bertrand**

*- Assigné à Benjamin Bohard supprimé*

#### **#7 - 23/02/2016 10:36 - Thierry Bertrand**

*- Statut changé de En cours à Nouveau*

## **#8 - 23/02/2016 10:44 - Thierry Bertrand**

*- Tâche parente #14700 supprimé*

### **#9 - 25/02/2016 07:54 - Thierry Bertrand**

- *Version cible changé de sprint 2016 04-06 Equipe PNE-SR à sprint 2016 07-09 Equipe PNE-SR*
- *Tâche parente mis à #15118*

# **#10 - 08/03/2016 11:08 - Thierry Bertrand**

*- Tâche parente changé de #15118 à #15299*

#### **#11 - 22/03/2016 17:47 - christophe guerinot**

je propose de déplacer le cas où le serveur est lui-même serveur wins (smb\_wins\_support à 'yes' - adaptation réalisée par Benjamin) dans le script '151-fichier-netbios\_wins' du paquet 'eole-fichier-common'

### en intégrant le paragraphe

```
if [[ "$(CreoleGet smb_wins_support non)" = "yes" ]]; then
        echo "ce serveur est serveur Wins" 
        echo
        wins_servers=$(CreoleGet adresse_ip_eth0)
fi
```
# comme ci-dessous

```
#!/bin/bash
```

```
###########################################
# Résolution de noms et remontées des WINS
#
. /usr/lib/eole/diagnose.sh
nom_domaine=$(CreoleGet smb_workgroup)
wins_servers=$(CreoleGet smb_wins_server "")
if [[ "$(CreoleGet smb_wins_support non)" = "yes" ]]; then
        echo "ce serveur est serveur Wins" 
        echo
        wins_servers=$(CreoleGet adresse_ip_eth0)
f_ibroadcast_eth0=$(CreoleGet adresse_broadcast_eth0)
```
share\_container="fichier"

EchoGras "\*\*\* Vérification de la résolution de nom netbios :"

# **#12 - 23/03/2016 08:10 - christophe guerinot**

*- Statut changé de Nouveau à En cours*

# **#13 - 23/03/2016 08:26 - christophe guerinot**

le diagnostic sur les contrôleurs des domaines approuvés pourrait par contre s'effectuer dans le script '/usr/share/eole/diagnose/152-netbios\_wins\_ecdl' du paquet eole-ecdl

## **#14 - 23/03/2016 19:18 - christophe guerinot**

*- Assigné à mis à christophe guerinot*

## **#15 - 24/03/2016 10:40 - christophe guerinot**

reste à faire le coté eSbl en cours

# **#16 - 24/03/2016 17:47 - christophe guerinot**

*- Statut changé de En cours à Résolu*

*- % réalisé changé de 80 à 100*

Appliqué par commit [conf-esbl:3821ed1a05ea7f77a4831c5fa0efef75dd507dd4.](https://dev-eole.ac-dijon.fr/projects/conf-esbl/repository/revisions/3821ed1a05ea7f77a4831c5fa0efef75dd507dd4)

# **#17 - 25/03/2016 10:13 - Thierry Bertrand**

*- Statut changé de Résolu à Fermé*

*- Restant à faire (heures) changé de 1.58 à 0.0*